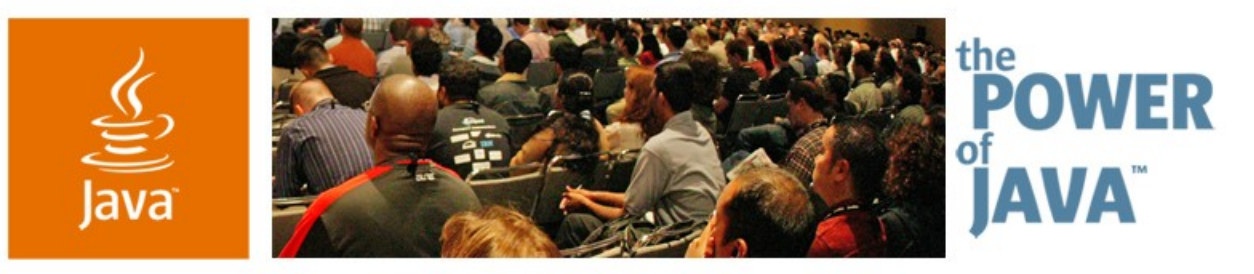

lavaOne

**⊗**Sun

**Code Examples Using Java™ ME Technology and New Web 2.0 Services (Beyond Google Maps)**

**Hinkmond Wong**

Sr. Staff Engineer Sun Microsystems, Inc. https://j2me-cdc.dev.java.net/

TS-1302

2006 JavaOne<sup>sM</sup> Conference | Session TS-1302 | Copyright © 2006, Sun Microsystems Inc., All rights reserved.

java.sun.com/javaone/sf

<span id="page-1-0"></span>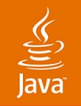

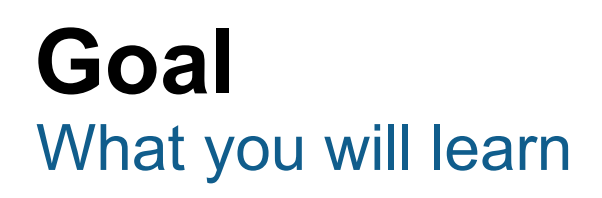

Learn how to use Web 2.0 services with Java<sup>™</sup> Platform, Micro Edition technology-enabled cell phones by seeing code examples and stepping through the lines of code

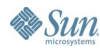

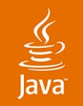

#### **Updates**

#### https://j2me-cdc.dev.java.net/servlets/ProjectDocumentList Look in: conferences->javaone->2006

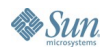

# **Agenda**

Introduction to Web 2.0 Overview of Java ME Technology Bridging Web 2.0 and Java ME Technology Code Example One: Amazon Searches Code Example Two: Flickr Code Example Three: Your Own Service Demo **Summary** 

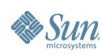

# **Agenda**

#### **Introduction to Web 2.0**

Overview of Java ME Technology Bridging Web 2.0 and Java ME Technology Code Example One: Amazon Searches Code Example Two: Flickr Code Example Three: Your Own Service Demo

Summary

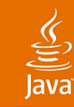

#### **Introduction to Web 2.0**

Moving to semantic-based Internet services

- **The Web as a Platform**: Programming to the Internet, not to a computer system
- **Collective Services**: Using various Web services together; Mash-ups
- **Shareable Data**: Sharing XML data among many services
- **Dynamic Updates**: Software is updated whenever it is used

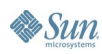

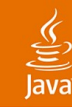

# **Introduction to Web 2.0 (Cont.)**

Moving to semantic-based Internet services

- **Lightweight Programming:** Example: **AJAX A**synchronous **J**avaScript™ technology **A**nd **X**ML
	- XHTML/CSS-Standards based markup
	- DOM—Document Object Model dynamic display
	- XMLHttpRequest—Asynchronous data retrieval
	- JavaScript technology—For Web page programming
- **Cross-Device Compatibility: Not targeted for** one platform
- **Better User Experience:** Combine data from many sites; Example: Map of houses for sale

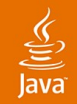

# **Web 2.0**

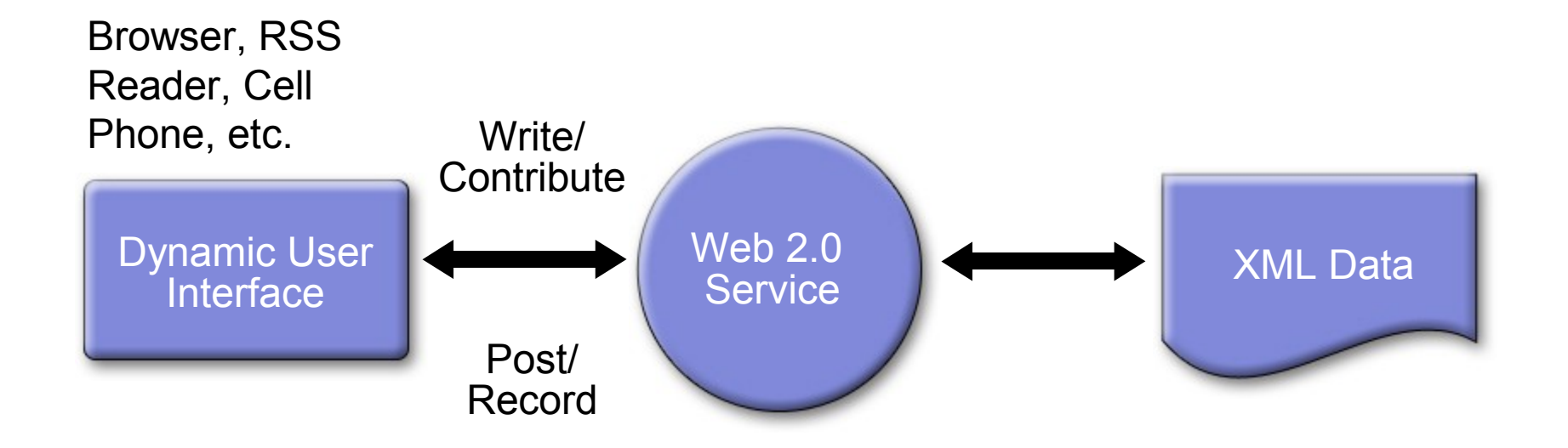

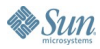

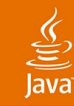

#### **Introduction to Web 2.0**

Moving to semantic-based Internet services

- **The Web as a Platform:** Programming to the Internet, not to a computer system
- **Collective Services:** Using various Web services together—Mash-ups
- **Shareable Data:** Sharing XML data among many services
- **Dynamic Updates:** Software is updated whenever it is used

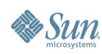

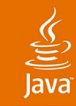

#### REST Protocol **Introduction to Web 2.0 (Cont.)**

- **REST**—Representational State Transfer (Roy Fielding)
- Software architecture defined:
	- **Components**
	- **Connectors**
	- Data
- Constrained in their relationships in order to achieve a desired set of architectural properties

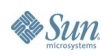

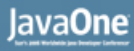

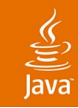

#### REST Protocol **Introduction to Web 2.0 (Cont.)**

- To create a REST service, you need to answer the following questions, and you should answer them in this order:
	- What are the URIs?
	- What is the format?
	- What methods are supported at each URI?
	- What status codes could be returned?

#### • Example:

[http://xml.amazon.com/onca/xml2](#page-1-0)?t=webservices-20&dev- =D1UCR04XBIF4A6&page=1&+"f=xml&mode=books&type=lite+" &KeywordSearch='hinkmond'

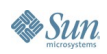

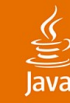

# **Introduction to Web 2.0 (Cont.)**

AJAX example: HTML page (UI dynamic update)

```
<form name="autofillform" action="autocomplete" method="get">
 <table border="0" cellpadding="5" cellspacing="0">
    <tr>
     <td><bb>Employee Name:</b></td>
     <td>
      <input type="text" id="complete-field" size="20"
                autocomplete="off"
                onkeyup="doCompletion();">
     </td>
     <td align="left">
      <input id="submit_btn" type="Submit" value="Lookup Employee">
     </td>
    </tr>
    <tr><td id="auto-row" colspan="2">
&nbsp;<td/></tr>
  </table>
</form>
<div style="position: absolute; top:170px;left:140px" id="menu-
popup">
 <table id="completeTable" border="1" bordercolor="black"
cellpadding="0" cellspacing="0" />
</div>
```
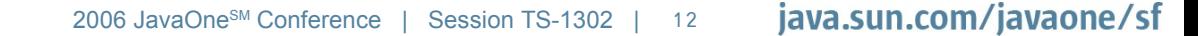

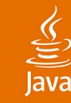

## **Introduction to Web 2.0 (Cont.)**

AJAX example: JavaScript technology

```
function getXHR(url) {
    if (window.XMLHttpRequest) {
        return new XMLHttpRequest();
    } else if (window.ActiveXObject) {
        return new ActiveXObject("Microsoft.XMLHTTP");
    }
}
function doCompletion() {
    var url = "autocomplete?action=complete&id=" +
encodeURI(target.value);
    var req - getXHR(url);
    req.onreadystatechange = processRequest;
    req.open("GET", url, true);
    req.send(null);
}
```
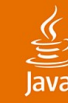

#### AJAX example: Servlet **Introduction to Web 2.0 (Cont.)**

```
public void doGet(HttpServletRequest request, HttpServletResponse response)
            throws IOException, ServletException { 
   String targetId = request.getParameter("id");
    Iterator it = employees.keySet().iterator();
    while (it.hasNext()) {
        EmployeeBean e = (EmployeeBean)employees.get((String)it.next());
        if ((e.getFirstName().toLowerCase().startsWith(targetId) ||
            e.getLastName().toLowerCase().startsWith(targetId)) && !targetId.equals("")) {
            sb.append("<employee>");
            sb.append("<id>" + e.getId() + "</id>");
            sb.append("<firstName>" + e.getFirstName() + "</firstName>");
            sb.append("<lastName>" + e.getLastName() + "</lastName>");
            sb.append("</employee>");
            namesAdded = true;
        } }
    if (namesAdded) {
       response.setContentType("text/xml");
       response.setHeader("Cache-Control", "no-cache");
        response.getWriter().write("<employees>" + sb.toString() + "</employees>");
     } response.setStatus(HttpServletResponse.SC_NO_CONTENT);
 }
```
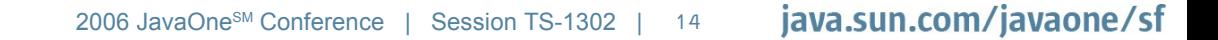

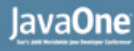

#### ⊻

#### AJAX example: JavaScript client callback **Introduction to Web 2.0 (Cont.)**

```
function postProcess(responseXML) {
    clearTable();
   var employees = responseXML.getElementsByTagName("employees")[0];
    if (employees.childNodes.length > 0) {
        completeTable.setAttribute("bordercolor", "black");
        completeTable.setAttribute("border", "1");
    } else {
        clearTable();
    }
    for (loop = 0; loop < employees.childNodes.length; loop++) {
       var employee = employees.childNodes[loop];
        var firstName = employee.getElementsByTagName("firstName")[0];
        var lastName = employee.getElementsByTagName("lastName")[0];
        var employeeId = employee.getElementsByTagName("id")[0];
     appendEmployee(firstName.childNodes[0].nodeValue,
lastName.childNodes[0].nodeValue, employeeId.childNodes[0].nodeValue);
    }
}
```
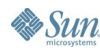

# **Agenda**

Introduction to Web 2.0 **Overview of Java ME Technology** Bridging Web 2.0 and Java ME Technology Code Example One: Amazon Searches Code Example Two: Flickr Code Example Three: Your Own Service Demo Summary

### $\underbrace{\underline{\underline{\underline{\langle \underline{\underline{\langle \underline{\rangle}}}\rangle}}}}$  Java

# **Java Platform, Micro Edition (Java ME)**

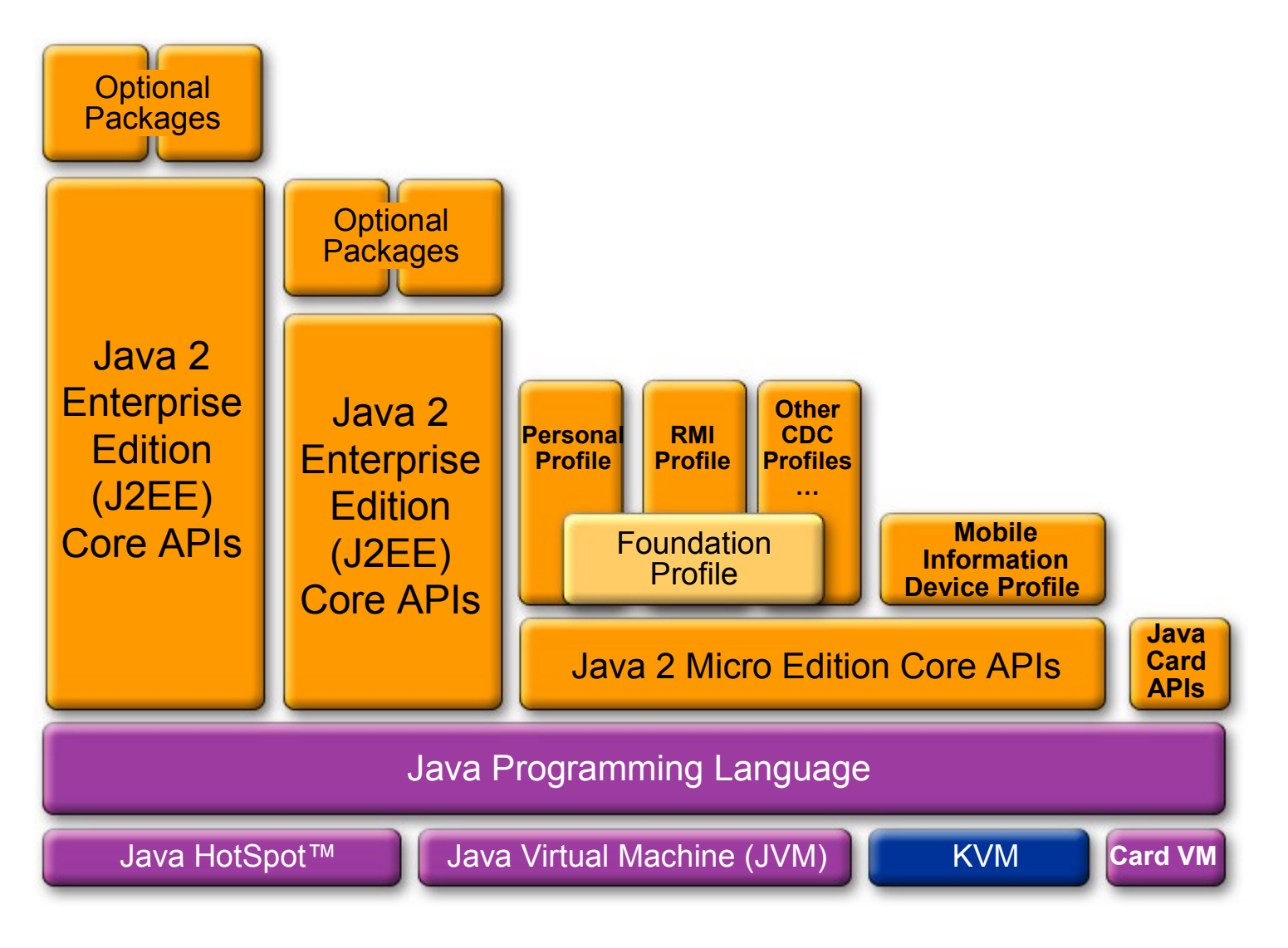

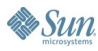

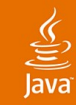

#### Mapping the layers **Overview of Java ME Technology**

- **Configurations:** CLDC and CDC—Virtual Machines and base libraries
- **Profiles:** MIDP and Foundation Profile—Adding more specific APIs
- **Optional Packages:** Platform extensions.
- **Java Community Process<sup>SM</sup>: Specifications** developed by expert groups with representation from different companies and individuals

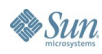

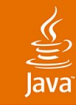

#### JSR 290 **Overview of Java ME Technology**

- Integrate Java ME and Web Technologies
	- Web Formats (XHTML, SVG\* Tiny, ESMP\*, CSS\* Basic)
	- **Java ME/Browser interactions**
	- Java ME Web Engines integration
	- Browser integration of Java ME components
- Integrate the work of professionals with different skills:
	- Various programming skills (Java technology or ESMP)
	- Various graphic art skills

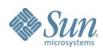

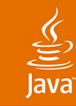

#### JSR 290: What is CDF? **Overview of Java ME Technology**

- **Compound Document Format**
- W3C Working Group
	- Nokia, Vodafone, Sun, France Telecom, Sony Ericsson, RIM, IBM, Adobe, Opera, Iikivo, Fuchsia Design, Infraware, Streamezzo, Mozilla, Justsystem, Helsinki University of Technology, Volantis, Expway, Infraware
- Defining rules for combining XML UI markups
	- XHTML Basic, SVG, CSS Basic, ESMP
- $\bullet$  Goal is to facilitate rich multimedia content defined using multiple markup languages (+ ECMAScript)

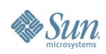

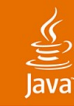

#### JSR 290: What is the value proposition of CDF? **Overview of Java ME Technology**

- Adds layout capabilities to combined markup
- Adaptability to screen size and form factor
- Mixed content
	- Interaction rules for combined markup
	- Animation and interactivity as a UI around other content
- Unified and consistent DOM API model, animation model and event model—Simple
- Leverages body of experience, content, and tools

# **Agenda**

Introduction to Web 2.0 Overview of Java ME Technology **Bridging Web 2.0 and Java ME Technology** Code Example One: Amazon Searches Code Example Two: Flickr Code Example Three: Your Own Service Demo Summary

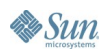

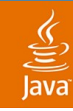

#### **Bridging Web 2.0 and Java ME Technology**

Java platform for small devices

- **XHTML/CSS**—XML data can also be used by Java ME (JSR 172—Web Services)
- **DOM**—Future Java Specification Requests will address DOM better (JSR 290—CDF); For now, use MIDP MIDlets as the User Interface
- **XMLHttpRequest**—Using Generic Connection Framework HttpConnection with XML parsing
- **JavaScript technology**—Only found in Opera Mini Browser. Instead use Java ME CLDC/MIDP which is more robust and allows object-oriented design
- JSR 279: Service Connection API for Java ME **(SOA)**
- JSR 280: **XML** for Java ME

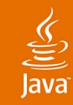

#### **XML Parsing Http Request Code Sample**

```
SAXParserFactory saxpf =
  SAXParserFactory.newInstance();
SAXParser saxp = saxpf.newSAXParser();
```

```
// HTTP Request of XML data
try {...
StreamConnection httpconn = (StreamConnection)
  Connector.open("http://localhost/test.xml");
...} catch...
```

```
InputStream is = httpconn.openInputStream();
InputSource inputsrc = new InputSource(is);
```

```
saxp.parse(is, new MyHandler(this));
```
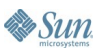

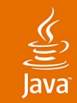

#### **XML Parsing Http Request Code Sample (Cont.)**

**class MyHandler extends DefaultHandler { private Stack tags = new Stack();**

**public void startDocument() throws SAXException {}**

```
public void startElement(String uri, String
 localname, String qName, Attributes attr)
 throws SAXException {
  if(qName.equals("blah")) {
    // Do stuff here
  }
  tags.push(qName);
}
```
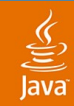

#### **XML Parsing Http Request Code Sample (Cont.)**

```
public void characters(...) {
   // Process characters here...
}
public void endElement(...) {
}
public void endDocument() throws SAXException {
   // Action after everything parsed
}
```
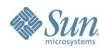

# **Agenda**

Introduction to Web 2.0 Overview of Java ME Technology Bridging Web 2.0 and Java ME Technology **Code Example One: Amazon Searches** Code Example Two: Flickr Code Example Three: Your Own Service Demo Summary

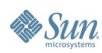

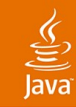

#### **Amazon Searching**

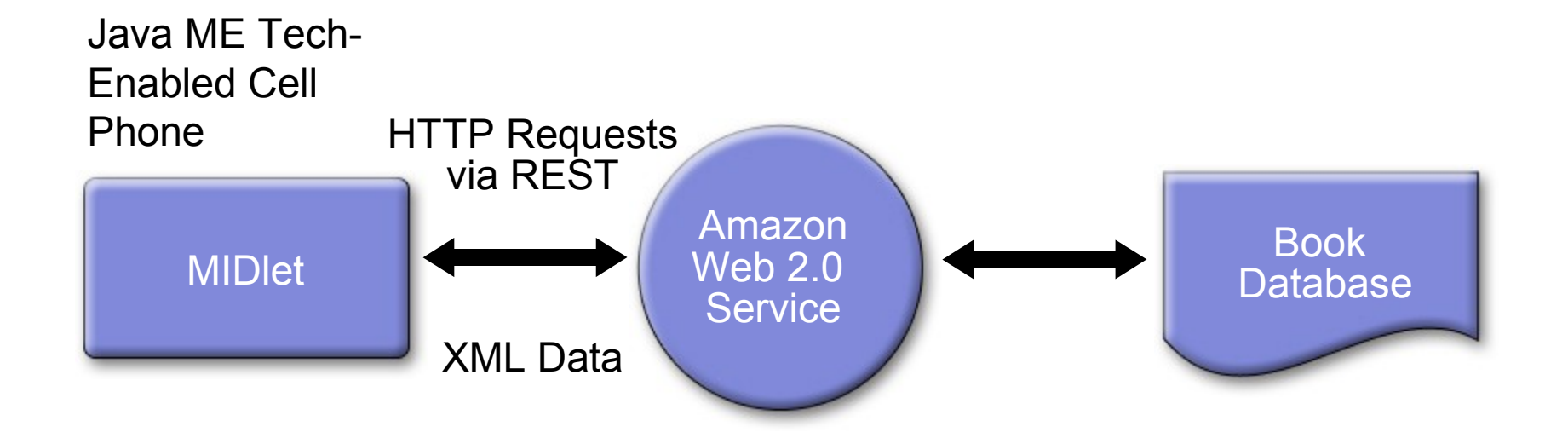

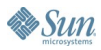

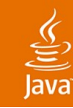

#### **Amazon Searching**

Code sample using Amazon as a web service

- **REST**—Representational State Transfer
- **Contacting the Amazon server**—Via URL, which results in a HTTP Request

http://xml.amazon.com/onca/xml2...

- **Forming the URL**—Embed the command parameters
- **XML Data is returned**—Parse the data using Java ME technology

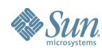

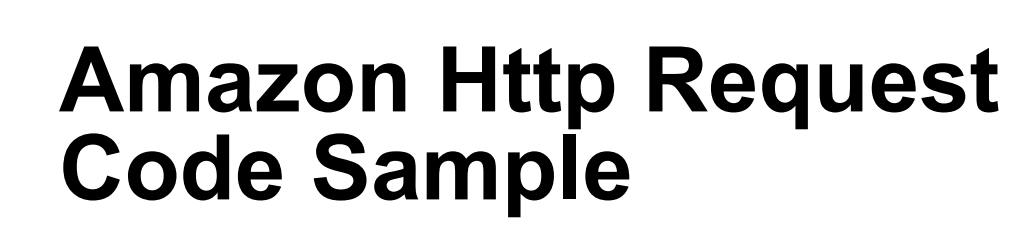

```
...
 SAXParser saxp = saxpfactory.newSAXParser();
 String url = "http://xml.amazon.com/onca/xml2"
+"?t=webservices-20&dev-t=D1UCR04XBIF4A6&page=1&"
+"f=xml&mode=books&type=lite"
+"&KeywordSearch='hinkmond'";
 // HTTP Request of XML data
 ...
 StreamConnection httpconn = (StreamConnection)
   Connector.open(url);
 ...
```
**saxp.parse(is, new MyHandler(this));**

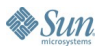

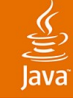

#### **Amazon Http Request Code Sample (Cont.)**

**// Dynamically update User Interface in a MIDlet try {**

```
 // Assume: Parsed return data in returnStr
```

```
 textbox = new javax.microedition.lcdui.TextBox
```

```
 ("Book data = "+returnStr, 40, 0);
```

```
 textbox.addCommand(exitCommand);
 textbox.addCommand(anotherSrchCommand);
 textbox.setCommandListener(this); 
 // This updates the screen without refreshing
 display.setCurrent(textbox);
```

```
} catch (Exception e) {
     e.printStackTrace();
}
```
#### **Amazon Http Request Xlet Code Sample**

```
...
SAXParser saxp = saxpfactory.newSAXParser();
```

```
String urlStr = "http://xml.amazon.com/onca/xml2"
+"?t=webservices-20&dev-t=D1UCR04XBIF4A6&page=1&"
+"f=xml&mode=books&type=lite"
+"&KeywordSearch='hinkmond'";
```

```
// Open Xlet connection
url = new URL(urlStr);
InputStream inputStream = url.openStream();
InputStreamReader inputStreamReader = new
               InputStreamReader(inputStream);
BufferedReader bufferedReader = new
               BufferedReader(inputStreamReader);
saxp.parse(is, new MyHandler(this));
```
# **Agenda**

Introduction to Web 2.0 Overview of Java ME Technology Bridging Web 2.0 and Java ME Technology Code Example One: Amazon Searches **Code Example Two: Flickr** Code Example Three: Your Own Service Demo Summary

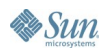

JavaOne

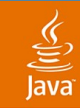

#### **Flickr Service**

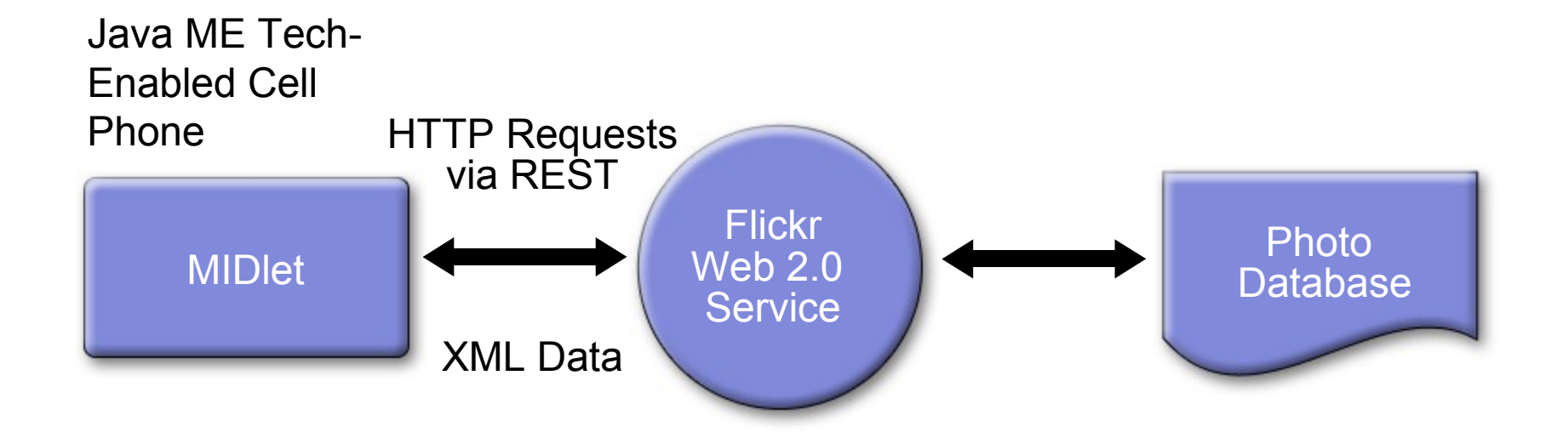

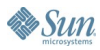

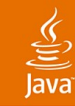

#### **Flickr Service**

Code sample using Flickr as a Web Service

- **REST**—Representational State Transfer
- **Contacting the Flickr server**—Via URL, which results in a HTTP Request

http://www.flickr.com/services/rest/?api\_key=...

- **API Key Registration**—Must be a registered developer at their Web site
- **Forming the URL**—Embed the command parameters
- **XML Data is returned**—Parse the data using Java ME technology

#### **Flickr Http Request Code Sample**

```
SAXParser saxp = saxpfactory.newSAXParser();
```

```
String url ="http://www.flickr.com/services/rest/?"
+"api_key=7f14d2ba4b1c973fabc9d539c0a09f3a"
+"&method=flickr.test.echo&name=%22test%22";
```
**// HTTP Request of XML data ... StreamConnection httpconn = (StreamConnection) Connector.open(url); ...**

**saxp.parse(is, new MyHandler(this));**

**...**

# **Agenda**

Introduction to Web 2.0 Overview of Java ME Technology Bridging Web 2.0 and Java ME Technology Code Example One: Amazon Searches Code Example Two: Flickr **Code Example Three: Your Own Service** Demo Summary

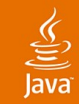

#### **Your Web 2.0 Service**

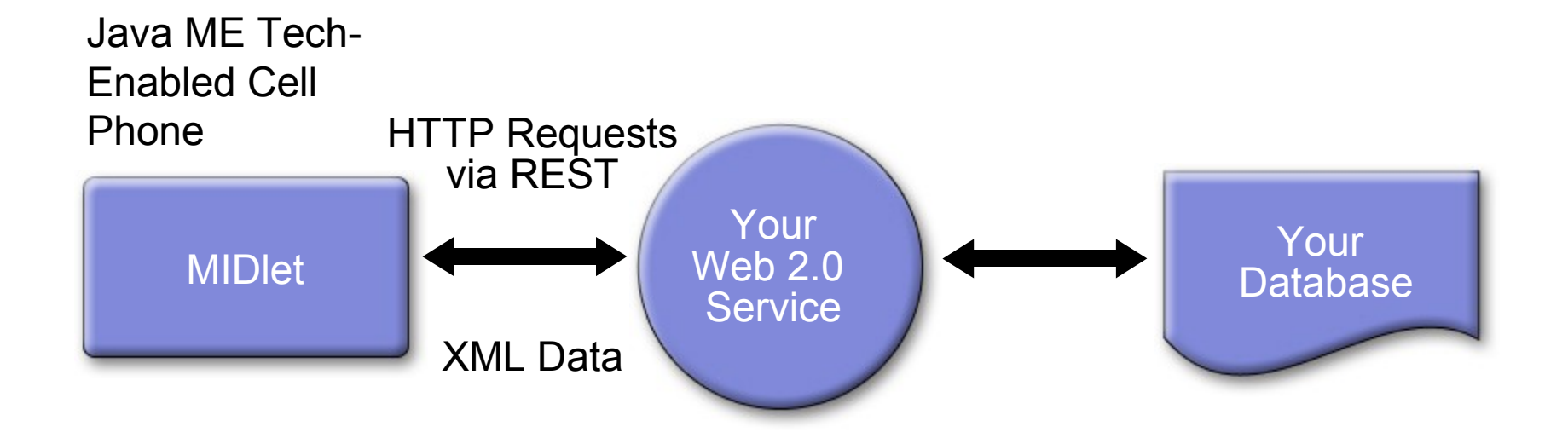

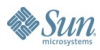

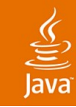

#### **Your Web 2.0 Service**

Code sample using your own web service

- **Your Web Server**—May use REST along with Java EE (servlets), PHP, CGI-BIN script, etc.
- **Contacting your server**—Via URL, which results in a HTTP Request

http://www.yourserver.com/services/rest/?api\_key=...

- **API Key Registration**—May decide to have developers register themselves
- **Forming the URL—Decide on parameters to use.**
- **XML Data is returned**—Parse the data using Java ME technology

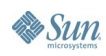

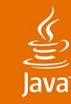

**...**

#### **Your Web Service Http Request Code Sample**

**SAXParser saxp = saxpfactory.newSAXParser();**

**String url ="http://yourserver.com/services/rest?" +"api\_key=00000000000000000000000000000000" +"&method=your.test.function&param1=%22test%22";**

**// HTTP Request of XML data ... StreamConnection httpconn = (StreamConnection) Connector.open(url); ...**

**saxp.parse(is, new MyHandler(this));**

# **Agenda**

Introduction to Web 2.0 Overview of Java ME Technology Bridging Web 2.0 and Java ME Technology Code Example One: Amazon Searches Code Example Two: Flickr Code Example Three: Your Own Service **Demo** Summary

# **DEMO**

#### Code Examples Using Java ME Technology and Web<sup>2.0</sup>

java.sun.com/javaone/sf 2006 JavaOne<sup>sM</sup> Conference | Session XXXX | 42

# **Agenda**

Introduction to Web 2.0 Overview of Java ME Technology Bridging Web 2.0 and Java ME Technology Code Example One: Amazon Searches Code Example Two: Flickr Code Example Three: Your Own Service Demo

#### **Summary**

# **Summary**

- Web 2.0 is a new highly dynamic and popular model of programming
- Bridging Web 2.0 and Java ME Technology is simple
- Examined code examples: Amazon, Flickr, Your Own Web Services
- Web 2.0 services can easily be used with Java ME technology-enabled cell phones

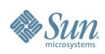

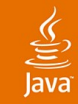

#### **For More Information** URLs

AJAX

http://en.wikipedia.org/wiki/AJAX

#### REST

http://www.xfront.com/REST-Web-Services.html

#### Amazon

http://www.amazon.com/webservices

Flickr

http://www.flickr.com/services/

#### Google

http://www.google.com/apis/maps/documentation/

#### Other Web 2.0 services

http://www.programmableweb.com/howto

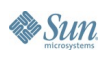

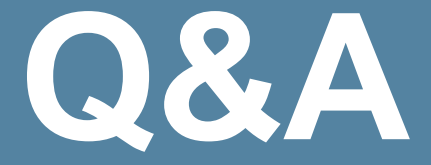

#### **Hinkmond Wong** Sun Microsystems, Inc.

java.sun.com/javaone/sf 2006 JavaOne<sup>sM</sup> Conference | Session XXXX | 46

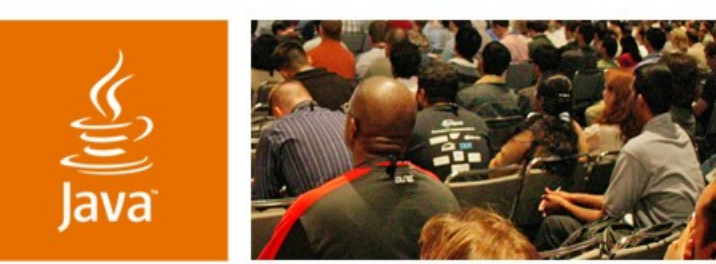

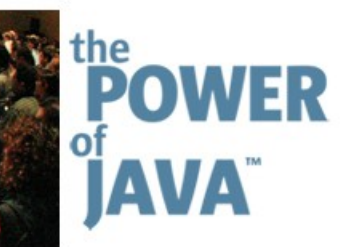

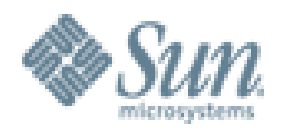

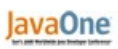

& Sun

# **Code Examples Using Java™ ME Technology and New Web 2.0 Services**

#### **Hinkmond Wong**

**Sr. Staff Engineer** Sun Microsystems, Inc. https://j2me-cdc.dev.java.net/

TS-1302

java.sun.com/javaone/sf